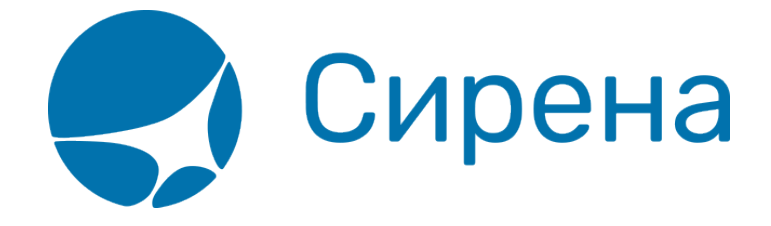

## **Автоматизированный отчёт о продаже железнодорожных билетов**

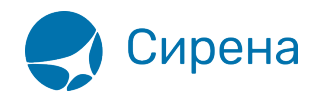

# **Автоматизированный отчёт о продаже железнодорожных билетов**

## **Для кассира**

#### **Формат запроса**

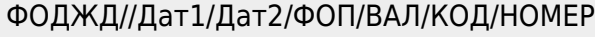

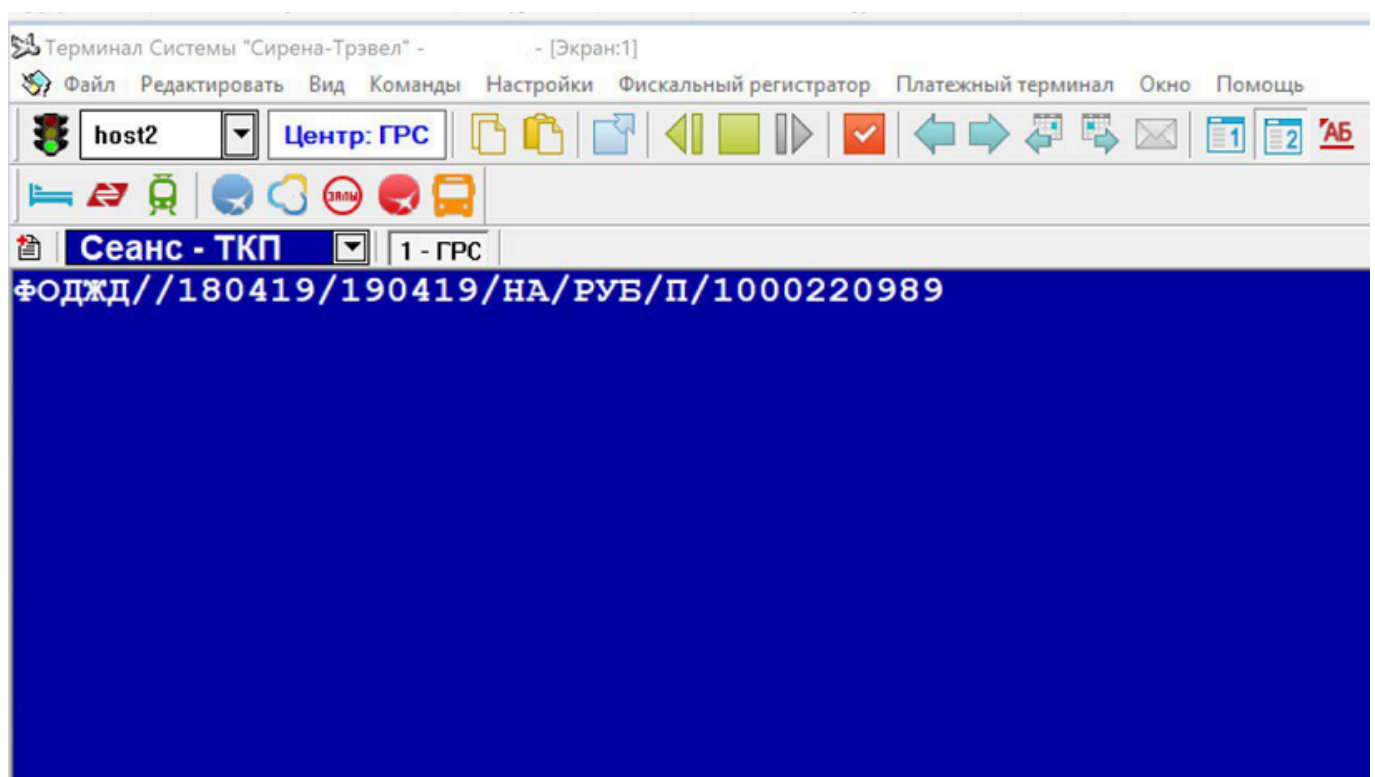

#### **Параметры запроса**

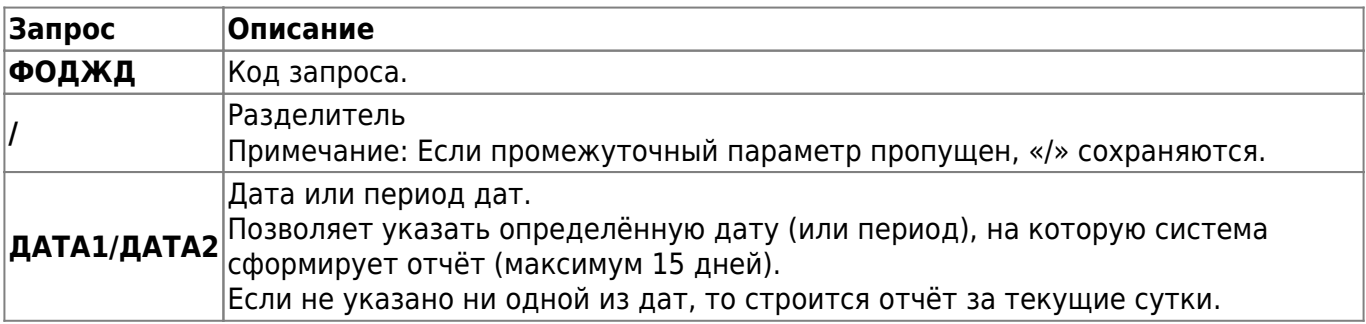

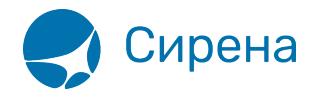

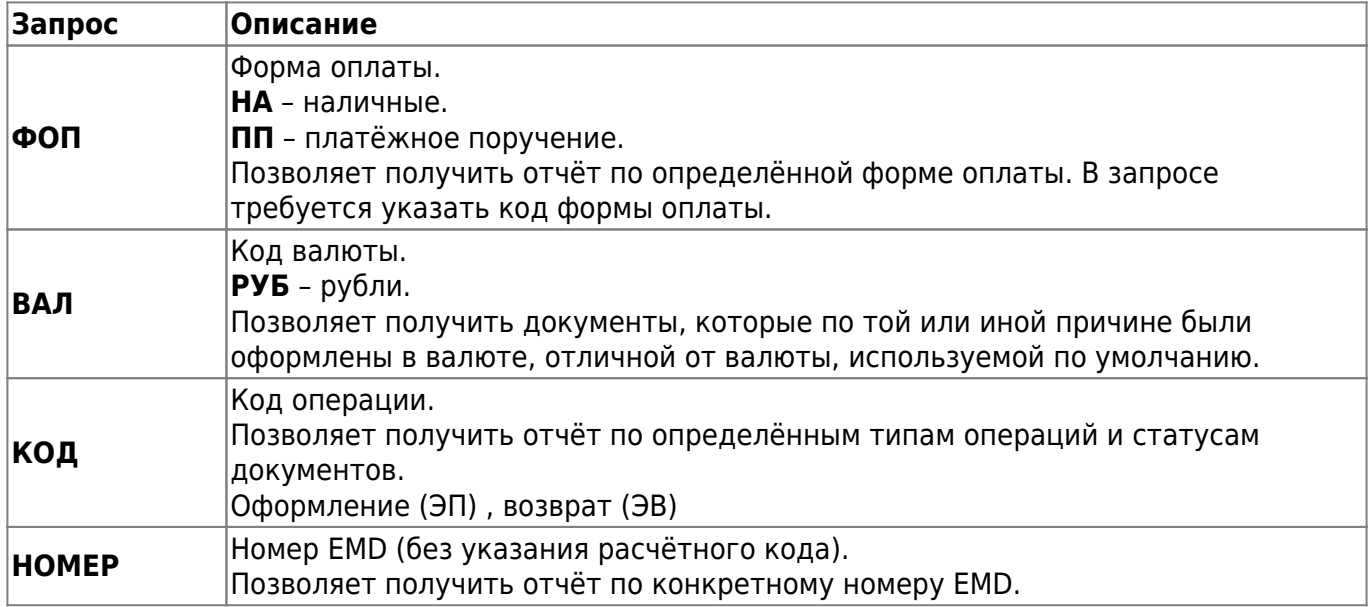

### **Для супервизора агентства**

### **Формат запроса**

```
ФОДЖД//Дат1/Дат2/ФОП/ВАЛ/КОД/НОМЕР
АГН/ППР1/ППР2...
/ОПР
```
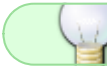

Формат запроса ФОК такой же.

#### **Параметры запроса**

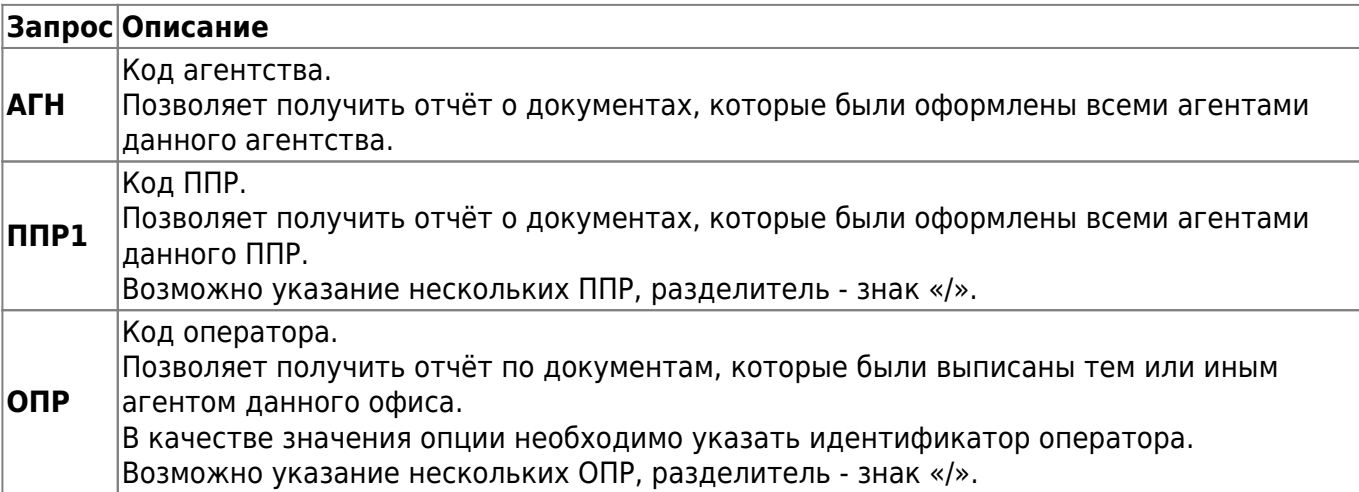

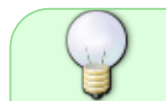

В случае, если параметры АГН, ППР и ОПР отсутствуют в запросе, то выбираются

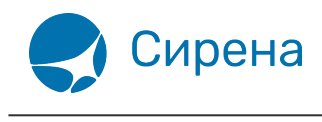

все сделки оператора вводящего запрос.

Супервизор агентства может просматривать данные только по своему агентству. Иначе выдаётся ответ: «ОПЕРАЦИЯ ВАМ НЕ РАЗРЕШЕНА»

#### **Пример: ФОДЖД**

Запрос на предоставление данных по покупке:

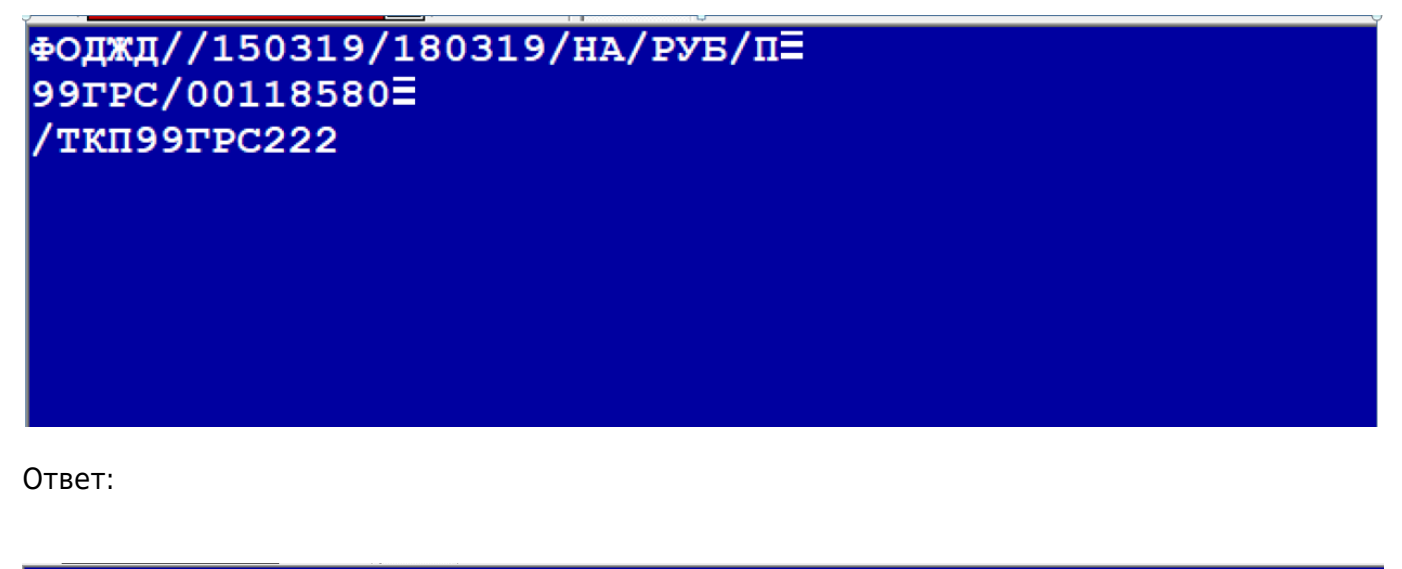

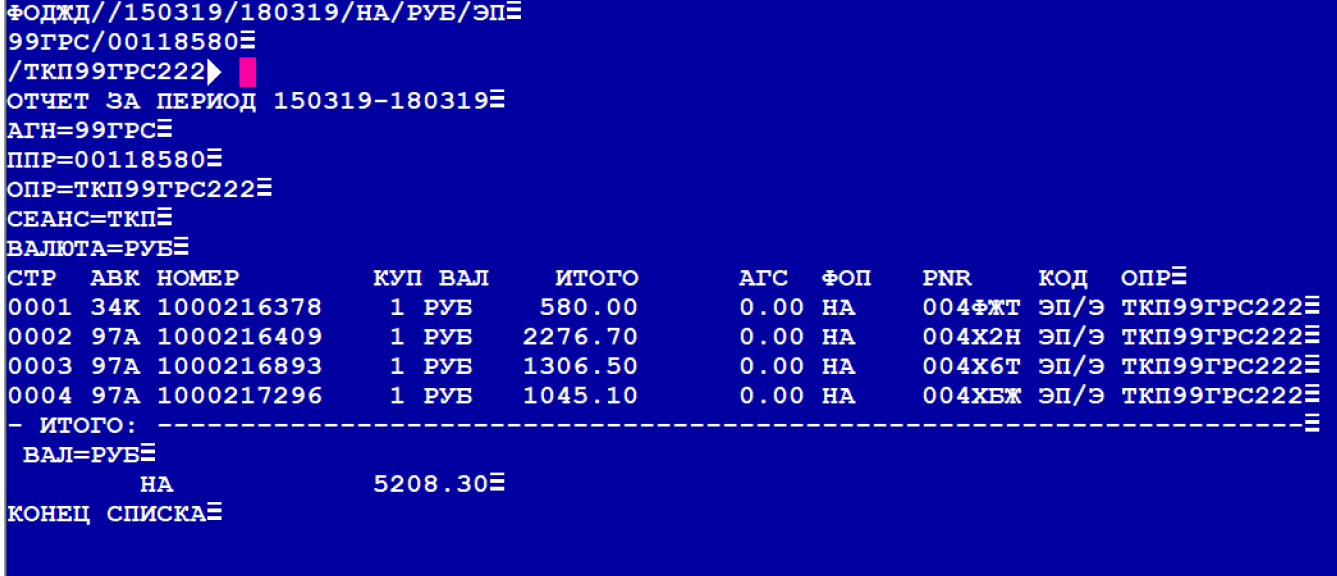

Если запросили ответ по возвращённым билетам:

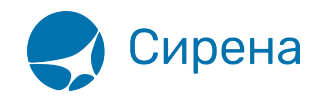

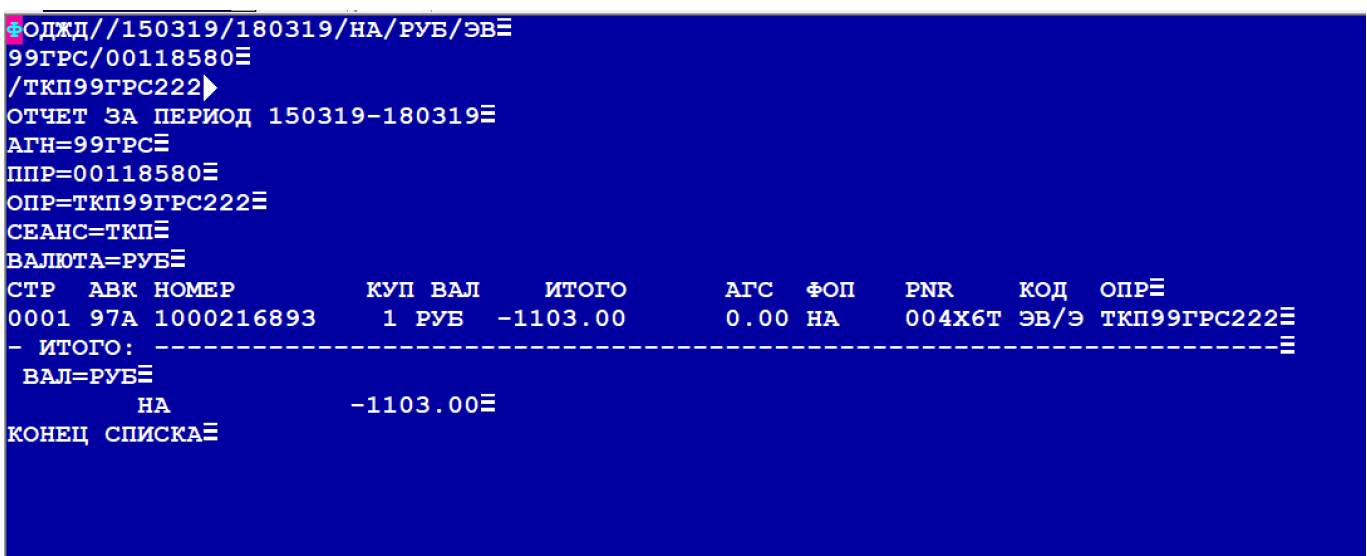

Если не указывать операцию, то отчет будет представлен по всем операциям этого оператора:

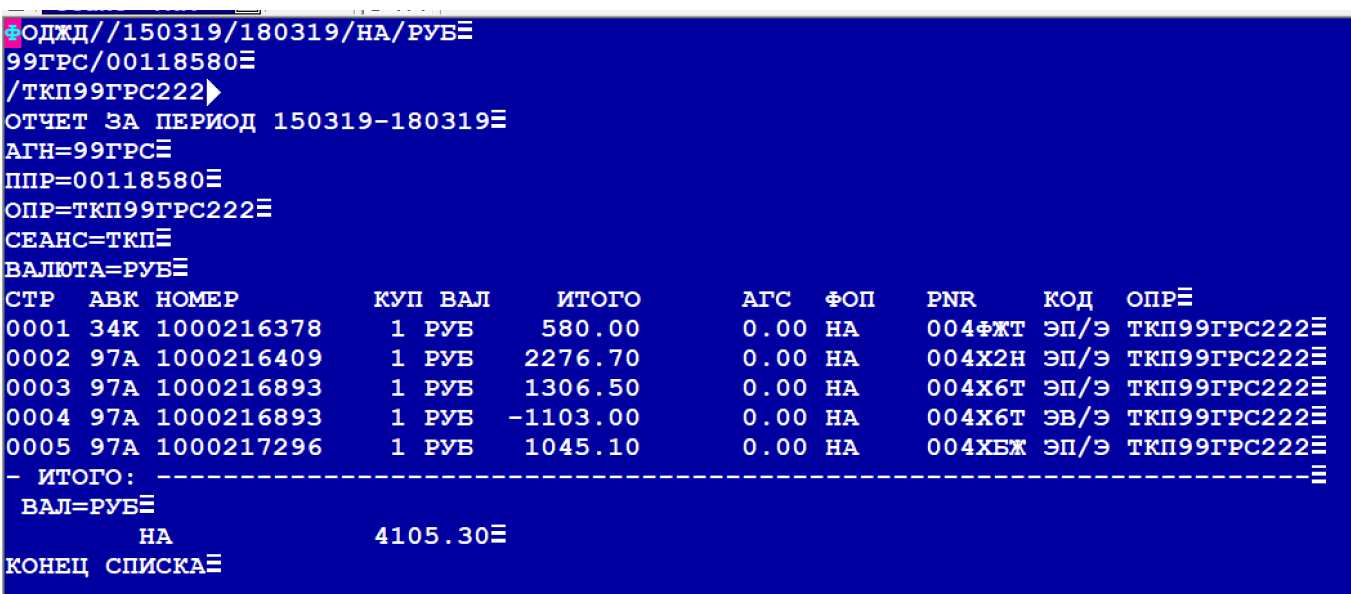